# A template for INTT calibration class

Takashi Hachiya Nara Women's University

1

## Template for calibration module

- Purpose of Calibration Parameters (for INTT production)
	- Hot&DeadMap, BCO timing, and DAC
		- Masking bad hits using Hot&Dead map
		- Masking bad hits using BCOFull BCO
		- Converting ADC to DAC
			- Clustering should be performed w/ DAC weight (not ADC)
- Proposal
	- One class for one calibration parameter
	- All these classes will read the parameters from CDBTTree.
		- LoadFromCDB, LoadFromFile
	- Hot&Dead and BCO class needs **predicate (isBad)**
	- DAC class needs **accessor (GetDAC )**
	- "common function name" as implementation
		- I originally thought to use "class inheritance" to implement common functions, but decided not use it because of the disadvantages.  $2^2$

## Common function names

- Accessing to/from CDBTTree
	- LoadFromFile(string const& calibname);
	- LoadFromCDB(string const& calibname);
	- WriteToFile(string const& calibname);
- Channel I/F should be both online and offline
	- Online ch. for data, offline ch. for simulation
	- IsBad for HotDead & BCO
		- bool isBad(RawData s& rawdata)
		- bool isBad(Offline\_s& offline)
	- GetDAC for DAC
		- int GetDAC(RawData\_s& offline, int &adc)
		- int GetDAC(Offline\_s& offline, int &adc)
- Leave implementation to those who develop  $\overline{3}$

### $IntDacMap$

class InttDacMap { public:

> InttDacMap(); virtual ~InttDacMap(){}

virtual int LoadFromCDB( std::string const& calibname); virtual int LoadFromFile(std::string const& filename); virtual int WriteToFile( std::string const& filename);

// Access by OnlineChannel virtual int GetDAC(const uint& felix server, const uint& felix channel, const uint& chip, const uint& channel, const uint& adc);

virtual int GetDAC(InttNameSpace::RawData s const& rawdata, const uint& adc); virtual int GetDAC(InttNameSpace::Offline s const& offline, const uint& adc);

virtual void SetDefault(const uint& Adc0= 15, const uint& Adcl= 30. const uint& Adc2= 60, const uint& Adc3= 90, const uint& Adc4=120. const uint& Adc5=150, const uint& Adc6=180, const uint& Adc7=210);

protected:

int LoadFromCDBTTree(CDBTTree& cdbttree); void FillToCDBTTree( CDBTTree& cdbttree);

private:

typedef std::array< std::array< std::array< std::array<int, 8>, 26>, 14>, 8> DacArray;

DacArray m dac; // [FELIX SERVER:8] [FELIX CHANNEL:14] [CHIP:26] [DAC:8]

### • DacArray is a fixed length array (stl::array)

## How to use in the unpacker

- Have the object in the unpacker
- Unpacker has a "set" function to know the calibration name
	- SetCalibDAC(string calibname, int flag); // flag = CDB or FILE
	- Constant Object in the macro is also OK
- The calibration object will be initialized in Unpacker::InitRun
	- RunNumber (time) is accessible in Unpacker::InitRun
	- Calibration parameter will be identified by time

https://wiki.sphenix.bnl.gov/index.php/Calibrations-db

- . Open ended calibrations which have a start validity but no end validity when they are created (e.g. alignment) which need to be redone when they change can be appended
- Gaps in our calibrations which have a begin and an end validity (e.g. a run-wise calibration for the calorimeter gains failed and is rerun) can be filled. The CDB service makes sure that the validity range is not covered by 5another calibration

## Unpacker: Implementation

class InttCombinedRawDataDecoder : public SubsysReco

```
public:
enum CalibRef {
   CDB = 0.
   FILE = 1.
```
InttCombinedRawDataDecoder(std::string const& name = "InttCombinedRawDataDecoder");

int InitRun(PHCompositeNode\*) override; int process event (PHCompositeNode\*) override;

```
int LoadHotChannelMapLocal(std::string const& = "INTT HotChannelMap.root");
int LoadHotChannelMapRemote(std::string const& = "INTT HotChannelMap");
```

```
void SetCalibDAC(std::string const& calibname= "INTT DacMap", const CalibRef& calibref=CDB)
             { m calibinfoDAC = std::pair< std::string, CalibRef>(calibname, calibref); }
```
void runInttStandalone(bool runAlone) {  $m$  runStandAlone = runAlone; }

```
void writeInttEventHeader(bool write) { m writeInttEventHeader = write; }
```
private: InttEventInfo\* intt event header =  $nullptr;$ std::string m InttRawNodeName = "INTTRAWHIT"; typedef std::set<InttNameSpace::RawData s, InttNameSpace::RawDataComparator> Set t; Set t m HotChannelSet; bool  $m$  runStandAlone = false; bool  $m$  writeInttEventHeader = false;

std::pair<std::string, CalibRef> m calibinfoDAC;

InttDacMap m dacmap:

## Unpacker: Implementation

InttCombinedRawdataDecoder::InitRun

```
std::cout<<"calibinfo DAC : "<<m calibinfoDAC.first<
if(m calibinfoDAC.second == CDB){
  m dacmap.LoadFromCDB(m calibinfoDAC.first);
\} else \{m dacmap.LoadFromFile(m calibinfoDAC.first);
```

```
InttCombinedRawdataDecoder::process_event
```

```
int dac = m dacmap.GetDAC(raw, adc);
std::cout<<"adc: "<<adc<<" "<<dac<<std::endl;
```

```
hit = new TrkrHitv2;//--hit->setAdc(adc);
hit->setAdc(dac);
hit set container itr->second->addHitSpecificKey(hit key, hit);
```
#### Result

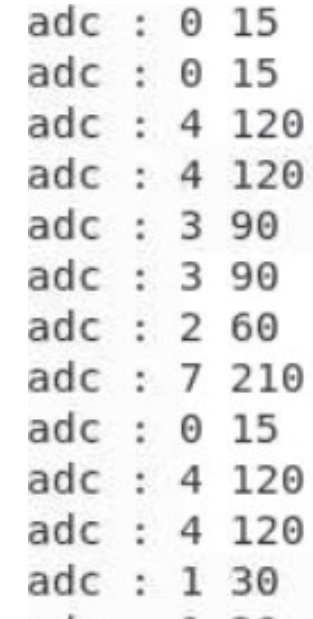